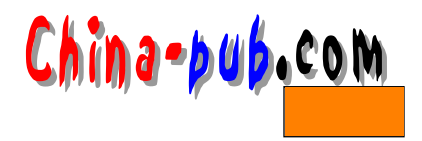

## 4

 $\lim_{\alpha \to \infty}$ 

## $4.1$

 $\rm{L}$ inux $\rm{RAM}$ 

Linux

 $4.2$ 

 $m$ k s w a p

 $\overline{\text{NFS}}$ 

\$ dd if=/dev/zero of=/extra-swap bs=1024 count=1024

 $Linux$ 

很快。被用作虚拟内存的那部分磁盘被称作"交换空间" swap space

 $\sum$  in u x

 $\lim_{x \to \infty}$ 

 $KB$ 

 $L$ inux

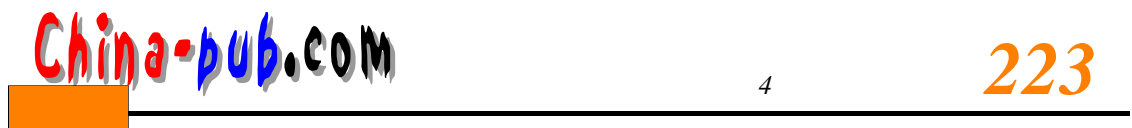

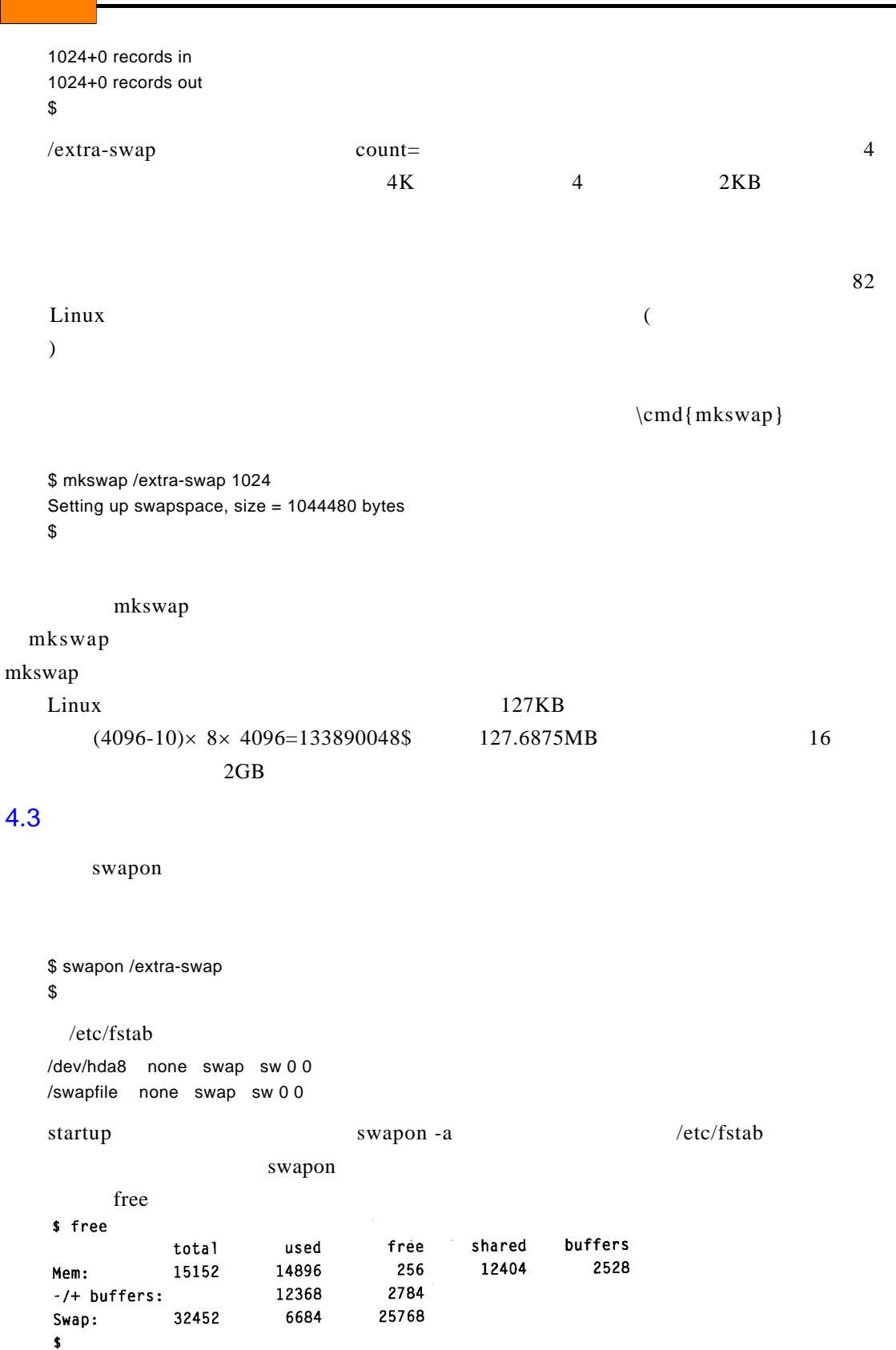

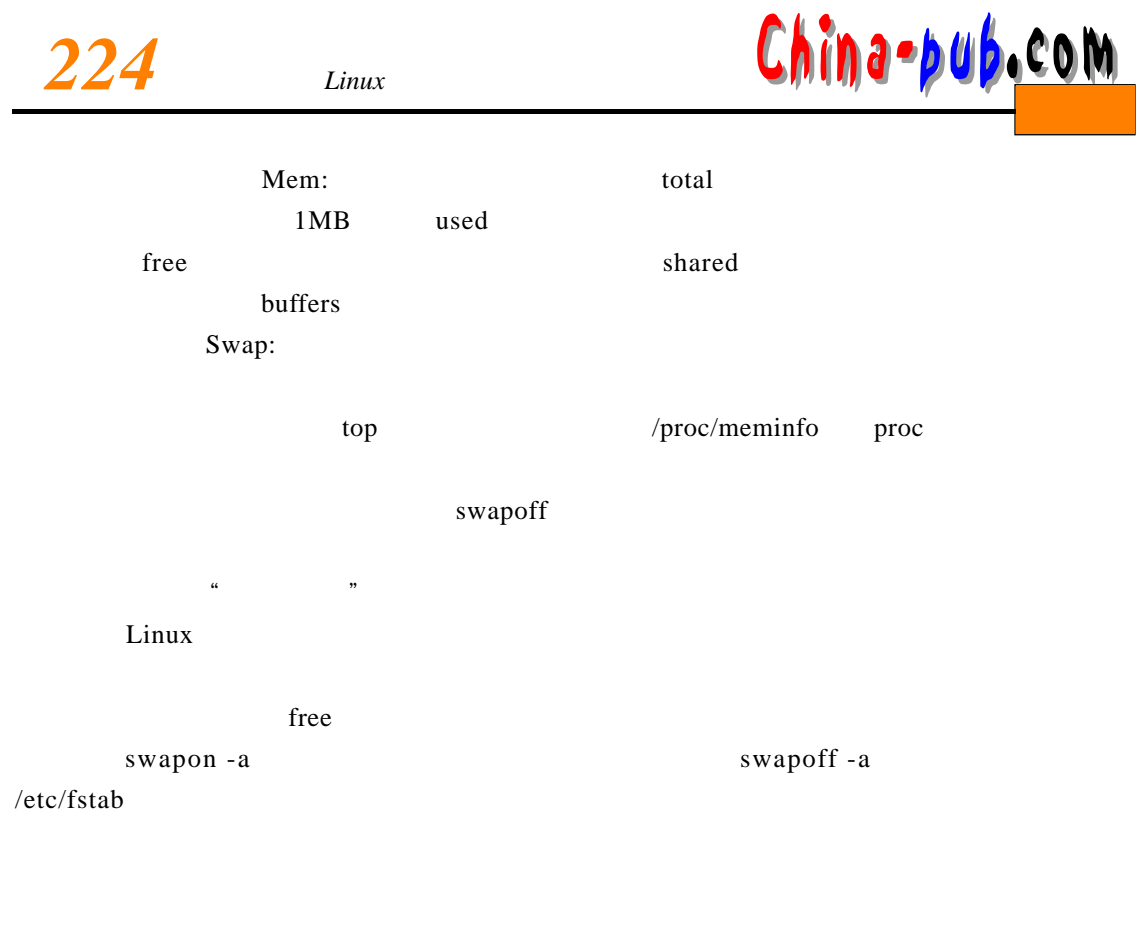

 $4.4$ 

Tips-HOWTO

 $4.5$ 

1)

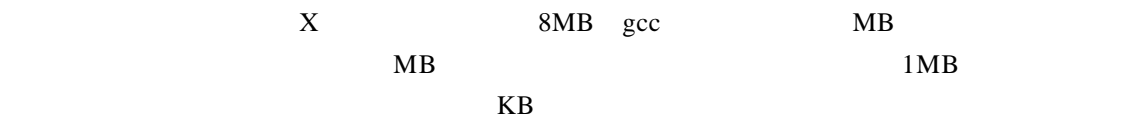

 $Ch$ ỉna•pub.com *1* 225

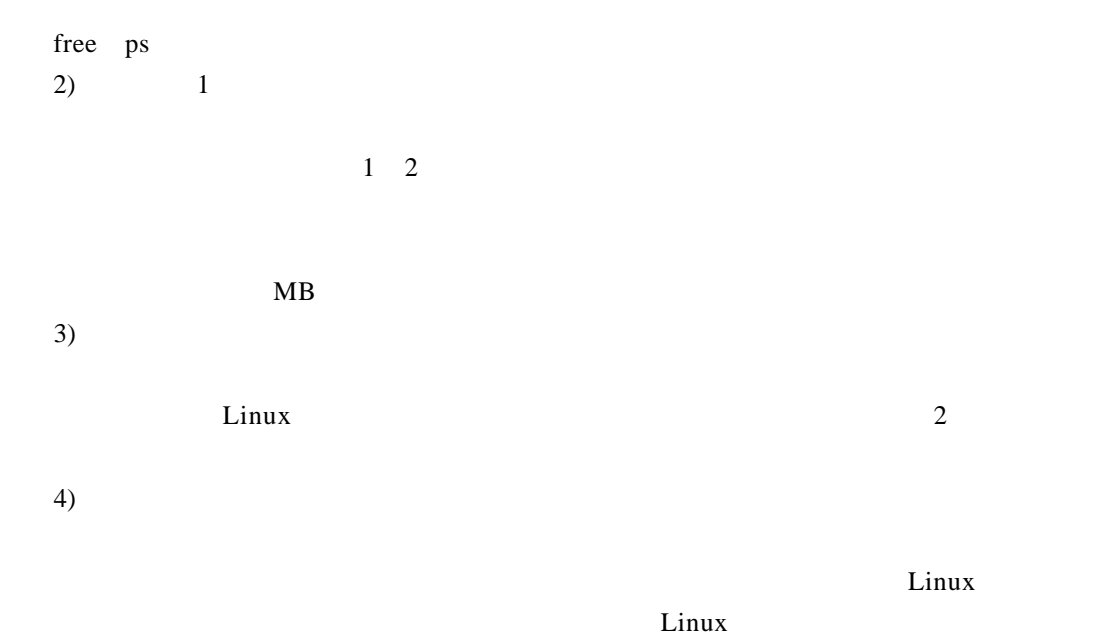

 $RAM$ 

 $\frac{a}{\sqrt{a}}$ 

 $4.6$ 

 $\frac{1}{2}$  and  $\frac{1}{2}$  and  $\frac{1}{2}$  a

 $\ln$ 

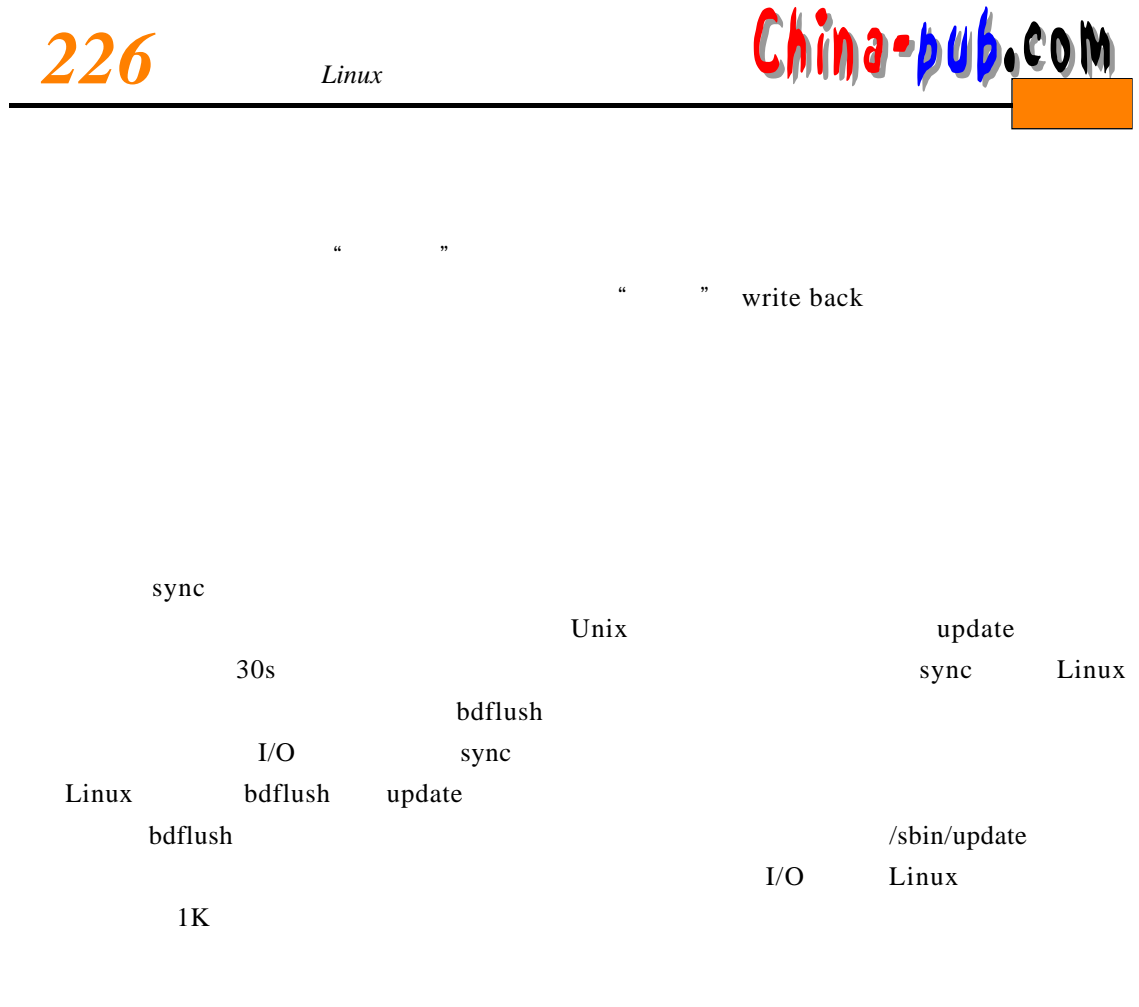

 $RAM$ 

 $\lim_{x \to \infty}$ 

 $\mathbf{L}$ inux